## **สารบัญรูปภาพ**

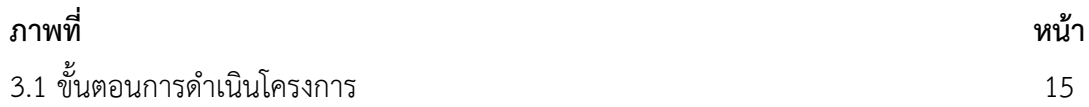